MSEDCL

# Multi Consumer Cheque Guide

OCCS

- 1. On receipt entry page select payment mode Cheque / DD
  - a. For multi consumer cheque tick multi consumer check box.
  - b. Bounced cheque consumers not allowed.

| Home Receipts Data 👻 | Manage 👻 Transaction Mgmt | . Reports Search Consumer           |                     | LogOut                                                                                                    |
|----------------------|---------------------------|-------------------------------------|---------------------|----------------------------------------------------------------------------------------------------|
| Receipt Entry 02-May | -20                       | 🔛 Bar Code                          | New Connection [NC] | Preview                                                                                                    |
| Book No              | Receipt No                | Consumer No 🎹                       | Bill No             | Name SHRI SHANKARBA BASAPPA                                                                                                    |
| B00915               | 0001401                   | 279940706500                        | 000000772357336     | MALI<br>URN: B009150001401                                                                                                    |
| Consumer Details     |                           |                                     |                     | BU: 4069         PC: 5         Tariff: 090           Mobile         8237151987           Email         amolak31@rediffmail.com |
| 4069                 | 5                         |                                     | 1@rediffmail.cc     | Accept Cheque Yes<br>Bill Amount ₹590 (Apr-20)                                                                                 |
|                      |                           | Note                                |                     | Receipt Details                                                                                                    |
| Payment Mode Cheque  |                           | While receipt entry for multi-consu | umer-cheque         | 01-Energy Bill ₹0                                                                                                    |
| Cash Cheque DD RTC   | GS NEFT                   | cheque-bounced consumers are r      | not allowed.        | 32 - GST%18         ₹0           Total Payable:         ₹0                                                                     |
| Multi-Consumer       | No of recei               | nber                                |                     | Mode of Payment Cheque<br>Bank                                                                                                 |
|                      | Chequ                     | e/DC                                | Close               | Branch                                                                                                    |
|                      | require                   | d )                                 |                     |                                                                                                    |
| Bank Details         |                           |                                     |                     |                                                                                                    |
| IFSC                 | MICR                      |                                     |                     |                                                                                                    |
| Receipt Details      |                           |                                     |                     |                                                                                                    |
| Energy-Bill Other    |                           | 590                                 | Re-Enter Amount     |                                                                                                    |

# 2. Enter number of receipt against Cheque / DD

| Home Receipts Data +               | Manage + Transaction N | lgmt.★ Reports Search Consun | ier                    | 1 Dcashier                        | C+ LogOut                                   |
|------------------------------------|------------------------|------------------------------|------------------------|-----------------------------------|---------------------------------------------|
| Receipt Entry 02-Ma                | ay-20                  | 🔲 Bar Code                   | New Connection [NC]    | Preview                           |                                             |
| Book No                            | Receipt No             | Consumer No 🛄                | Bill No                | Name SHRI SHANKAR                 | RBA BASAPPA<br>MALI                         |
| B00915                             | 0001401                | 279940706500                 | 000000772357336        |                                   | 009150001401                                |
| Consumer Details                   |                        |                              |                        |                                   | Tariff: 090<br>8237151987<br>rediffmail.com |
| 4069                               | 5                      | 8237151987                   | amolak31@rediffmail.co | Accept Cheque<br>Bill Amount      | Yes<br>₹590 (Apr-20)                        |
| Development Made Observe           |                        |                              |                        | Receipt Deta                      | ils                                         |
| Payment Mode Cheque                | TGS Number of          |                              |                        | 01-Energy Bill<br>32 - GST%18     | ₹0<br>₹0                                    |
|                                    | receipts               |                              |                        | Total Payable:                    | ₹0                                          |
| <ul> <li>Multi-Consumer</li> </ul> | c                      | Number Amount                | DD/MM/YYYY             | Mode of Payment<br>Bank<br>Branch | Cheque<br>                                  |
| Bank Details                       |                        |                              |                        |                                   |                                             |
| IFSC                               | MICR                   |                              |                        |                                   |                                             |
| Receipt Details                    |                        |                              |                        |                                   |                                             |
| Energy-Bill Other                  |                        | 590                          | Re-Enter Amount        |                                   |                                             |

# 3. Entre cheque/DD details for first receipt.

| Home Receipts Data + | Manage 👻 Transaction MgmL 🗸 | Reports Search Consumer |                                  | LogOut                                                                                                    |
|----------------------|-----------------------------|-------------------------|----------------------------------|----------------------------------------------------------------------------------------------------|
| Receipt Entry 02-Ma  | ay-20                       | 🔲 Bar Code              | New Connection [NC]              | Preview                                                                                                    |
| Book No              | Receipt No                  | Consumer No 🛄           | Bill No                          | Name SHRI SHANKARBA BASAPPA<br>MALI                                                                             |
| B00915               | 0001401                     | 279940706500            | 000000772357336                  | URN: B009150001401<br>BU: 4069 PC: 5 Tariff: 090                                                                |
| Consumer Details     |                             |                         |                                  | Mobile 8237151987<br>Email amolak31@rediffmail.com                                                              |
| 4069                 | 5                           | 8237151987              | amolak31@rediffmail.cc           | Accept Cheque Yes<br>Bill Amount ₹590 (Apr-20)                                                                  |
| Doumont Mode Cheque  |                             |                         |                                  | Receipt Details                                                                                                 |
| Payment Mode Cheque  | TGS NEFT                    |                         |                                  | 01-Energy Bill         ₹50           32 - GST%18         ₹0           Total Payable:         ₹50                |
| Multi-Consumer       | 3 129634                    | 150                     | 01/05/2020                       | Mode of Payment         Cheque           Bank         STATE BANK OF INDIA           Branch         KOLKATA MAIN |
| Bank Details         |                             |                         |                                  | (                                                                                                    |
| SBIN0000001          | 700002021                   |                         |                                  |                                                                                                    |
| Receipt Details      |                             |                         |                                  |                                                                                                    |
| Energy-Bill Other    |                             | 50                      | 50                               |                                                                                                    |
| TDS Applicable       | TDS                         | •                       |                                  |                                                                                                    |
| Save                 |                             | Today's transac         | tions summary Count: 0 Amount: 0 |                                                                                                    |

#### C+LogOut L Dcashier Home Receipts Data -Manage -Transaction Mgmt. -Reports Search Consumer Bar Code New Connection [NC] Receipt Entry 02-May-20 Preview Consumer No III Name Book No Bill No. Receipt No URN B009150001401 BU: PC: Tariff: B00915 0001401 Mobile Info Email **Consumer Details** Accept Cheque Multi-Conusmer receipt saved. **Bill Amount** ₹0 () PC BU **Receipt Details** 01 - Energy Bill ₹0 Close 32 - GST%18 ₹0 **Receipt Details** Total Payable: ₹0 Energy-Bill Other Amount **Re-Enter Amount** Mode of Payment Cheque Multi Consumer TDS TDS Applicable ₹150 Amount Balance Amount ₹100 Save A Today's transactions summary Count: 0 Amount: 0 12 **Balance Receipts** 129634 Number 01/05/2020 Date **IFSC** SBIN0000001 MICR 700002021 Bank STATE BANK OF INDIA Branch KOLKATA MAIN

## 4. After receipt save, receipt available for view and modify on another page by clicking verify receipts button.

- 5. Clicking on verify receipt button this page shown with cheque details and current status of balance.
  - a. User can delete receipt and punch it again, if it's wrong.

| Aulti Consumer                                    | Cheque Receipts |                             |         |         |        |         | 10      | ack to Receipt I | Inter  |
|---------------------------------------------------|-----------------|-----------------------------|---------|---------|--------|---------|---------|------------------|--------|
|                                                   | cheque receipts |                             |         |         |        |         |         | due to receipt i | - nuy  |
| Cheque Details                                    |                 | Status                      |         |         |        |         |         |                  |        |
| No:129634 Date: 01-May-2                          |                 | Balance                     |         |         |        |         |         |                  |        |
| FSC: SBIN0000001 Bank:<br>Amount: 150 No of Consu |                 | Amount: 100<br>Consumers: 2 |         |         |        |         |         |                  |        |
|                                                   |                 |                             |         |         |        |         |         |                  |        |
|                                                   |                 |                             |         |         |        |         |         |                  |        |
| 10 v entries                                      |                 |                             |         |         |        |         |         | Dal              |        |
| 10 • entries                                      | Receipt Type    | Amount                      | IT CGST | IT SGST | IT TDS | 11 B No | IT R No | Del              | ete Bu |

# 6. After first receipt saved successfully multi consumer cheque details are shown in preview on receipt entry page.

a. Balance cheque amount and receipts.

| Home Receipts Data 🕶 | Manage + Transaction Mgmt + | Reports Search Consume | er                                   | 🧘 Dcash                                                                                       | ier <b>G•</b> LogOut     |
|----------------------|-----------------------------|------------------------|--------------------------------------|-----------------------------------------------------------------------------------------------|--------------------------|
| Receipt Entry 02-M   | Лау-20                      | 🔲 Bar Code             | New Connection [NC]                  | Previe                                                                                        | w                        |
| Book No              | Receipt No                  | Consumer No            | Bill No                              | Name                                                                                          | D000450004404            |
| B00915               | 0001401                     | Consumer No            | Bill No                              | URN:<br>BU: PC:<br>Mobile                                                                     | B009150001401<br>Tariff: |
| Consumer Details     |                             |                        |                                      | Email<br>Accept Cheque<br>Bill Amount                                                         | ₹0 ()                    |
| BU                   | PC                          | Mobile Number          | Email                                | Receipt De                                                                                    |                          |
| Receipt Details      |                             |                        |                                      | 01 - Energy Bill<br>32 - GST%18                                                               | 0₹0<br>₹0                |
| Energy-Bill Other    |                             | Amount                 | Re-Enter Amount                      | Total Payable:<br>Mode of Payment                                                             | Cheque                   |
| TDS Applicable       | TDS                         | Today's tran           | nsactions summary Count: 0 Amount: 0 | Multi Consu<br>Amount<br>Balance Amount<br>Balance Receipts<br>Number<br>Date<br>IFSC<br>MICR |                          |

#### L Dcashier Receipts Data -Manage 👻 Transaction Mgmt. + Reports Search Consumer C+LogOut Home ाहिले चेक स्वीकारु नये.3.पावती दिनाकापेक्षा पुढील दिनाक असलेला चेक स्वीकारु नये. Bar Code Mew Connection [NC] Receipt Entry 02-May-20 Preview Warning SHRI DILIP MARUTI DUBAL Name Book No Receipt No URN: B009150001401 Total receipt amount must be less than or BU: 4069 PC:5 Tariff: 052 B00915 0001401 70326979 9766688750 Mobile equal to balance amount. Email **Consumer Details** Accept Cheque Yes **Bill Amount** ₹600 (Apr-20) 5 4069 Close **Receipt Details** 01-Energy Bill ₹0 32 - GST%18 ₹0 **Receipt Details** Total Payable: ₹0 Energy-Bill Other **Re-Enter Amount** Amount Mode of Payment Cheque Multi Consumer TDS TDS Applicable Amount ₹150 **Balance Amount** Today's transactions summary Count: 0 Amount: 0 Save 🗚 **Balance Receipts** 1

### 7. More than balance cheque amount receipt amount not allowed.

8. More than receipt count which is entered while first receipt entry not allowed. If any change in amount or receipt count you can manipulate on verfy receipts page.

| हारु नये.         |                   |                                                                                  |                        |                                    |                                |
|-------------------|-------------------|----------------------------------------------------------------------------------|------------------------|------------------------------------|--------------------------------|
| Receipt Entry     | / 02-May-20       | Bac Code No                                                                      | aw Connection [NC]     | Prev                               | iew                            |
| 3ook No           | Receipt No        |                                                                                  |                        | Name VAH<br>URN                    | IDA YUNUS MULL<br>B00915000140 |
| B00915            | 0001401           | Receipt count exceeding, please view in multi-<br>consumer cheque temp receipts. | 72357933               | BU 4069 PC:<br>Mobile              |                                |
| Consumer Detail   | s                 |                                                                                  |                        | Email<br>Accept Cheque             | Ye                             |
| 4069              | 5                 | Close                                                                            |                        | Bill Amount<br>Receipt I           | ₹510 (Apr-2                    |
|                   |                   |                                                                                  |                        | 01-Energy Bill                     |                                |
| Receipt Details   |                   |                                                                                  |                        | 32 - GST%18                        |                                |
| Energy-Bill Other |                   | Amount Re-En                                                                     | ter Amount             | Total Payable:<br>Mode of Payment  | Chequ                          |
|                   | TDS               |                                                                                  |                        | Multi Cor                          | 1.0.0                          |
| TDS Applicable    |                   |                                                                                  |                        | Amount                             | ₹1                             |
| Save-             | E Verify Receipts | Today's transactions summa                                                       | ary Count: 0 Amount: 0 | Balance Amount<br>Balance Receipts | C                              |
|                   |                   |                                                                                  |                        | Number                             | 1296                           |

# 9. [Thermal Printer] : After all receipts are punched and balance amount and consumer count is ZERO then only Verified and submit button enables.

| Mul         | ti Consumer (                                                    | Cheque Receipts       |                                                |                 |                 |              |         |      | <b>4</b> E | 3ack to Receip | t Entry |
|-------------|------------------------------------------------------------------|-----------------------|------------------------------------------------|-----------------|-----------------|--------------|---------|------|------------|----------------|---------|
| No:         | eque Details<br>129634 Date: 01-May-20<br>C: SBIN0000001 Bank: S | TATE BANK OF INDIA    | Status<br>Balance<br>Amount: 0<br>Consumers: 0 |                 |                 |              |         |      |            |                |         |
| Am          | ount: 150 No of Consum                                           | lers:3                | consumers: o                                   |                 |                 |              |         |      |            |                |         |
| Am          |                                                                  | IT Receipt Type       | Amount                                         | LT CGST         | I† SGST         | IT TDS       | ∐† BNo  | l† R | No         | 11 Action      |         |
| Am          | 10 v entries                                                     |                       |                                                | 11 CGST<br>0.00 | 11 SGST<br>0.00 | 1↑ TDS       | ⊥† BNo  | l↑ R | No         | 11 Action      |         |
| Ame<br>now  | 10 v entries                                                     | 11 Receipt Type       | ⊥† Amount                                      | 117             |                 | 571Ta<br>100 | I† BNo  | l† R | No         | 1.1            |         |
| Amo<br>now. | 10 • entries<br>Consumer No<br>279940801111                      | I↑ Receipt Type<br>01 | 11 Amount<br>50                                | 0.00            | 0.00            | 0            | I† B No | l↑ R | No         |                |         |

Verified and Submit 🗸

10. **[Thermal Printer]** : After clicking Verified and submit button actual receipt posting done and book number and receipt numbers displayed and receipt printing button available.

|     |                                                                                              | Cheque Receipts     |                              |                      |                 |             |                   |                    | Back to Receipt E | entry |
|-----|----------------------------------------------------------------------------------------------|---------------------|------------------------------|----------------------|-----------------|-------------|-------------------|--------------------|-------------------|-------|
| No: | neque Details<br>129634 Date: 01-May-20<br>C: SBIN0000001 Bank: \$<br>ount: 150 No of Consun | STATE BANK OF INDIA | Status<br>All receipts are : | aved, please print a | all receipts.   |             |                   |                    |                   |       |
|     |                                                                                              |                     |                              |                      |                 |             |                   |                    |                   |       |
|     | 10 • entries                                                                                 | 1 Receipt Type      | 11 Amount                    | 11 CGST              | ⊥† SGST         | 11 TDS      | ∐† BNo            | 11 R No            | Action            | .lŤ   |
| 1   |                                                                                              | Receipt Type        | 1† Amount<br>50              | 11 CGST<br>0.00      | 1↑ SGST<br>0.00 | ⊥† TDS<br>0 | 11 B No<br>B00915 | 11 R No<br>0001403 |                   | 11    |
| 1   | Consumer No                                                                                  |                     |                              | SM                   |                 |             |                   |                    | ر 🖻               | Rece  |
|     | Consumer No 279940801111                                                                     | 01                  | 50                           | 0.00                 | 0.00            | 0           | B00915            | 0001403            |                   |       |

# 11. [Thermal Printer] : After Print Button clicking.

|          | Home                                      | MANHAN<br>Maharashtra State Electrici                 | ty Distribution Co. Ltd.                                 | Print           | 1 sheet o         |                 | ogOut   |
|----------|-------------------------------------------|-------------------------------------------------------|----------------------------------------------------------|-----------------|-------------------|-----------------|---------|
| N 4.     |                                           | CIN:U40109MH20<br>024540<br>OCCS Te<br><b>R E C E</b> | 0095<br>est CC                                           | Destination     | 🖶 Champ RP Series | *               | 141     |
|          | ulti Co                                   |                                                       | 2-May-20 04:55:49 PM<br>B009150001403<br>000000770326979 | Pages<br>Copies | All               |                 | t Entry |
| No<br>IF | heque<br>o:129634<br>SC: SBIN<br>mount: 1 | Consumer<br>No:<br>BU-PC:<br>Name: Shri Dilip Maruti  | Details<br>279940801111<br>4069-5                        | Layout          | Portrait          | *               |         |
|          |                                           | Receipt Type                                          | Amount                                                   | More settings   |                   | ~               |         |
| iow      | 10                                        | 01 - Energy Bill                                      | 50                                                       |                 |                   |                 |         |
| )        | ↓ Con                                     | Total:<br>In words:Rs Fifty Only                      | 50                                                       |                 |                   | <sub>e</sub> n. |         |
| 9        | 279                                       | MOP:D.D 129634 - 01-I<br>State Bank Of India-Kolka    | May-20<br>ata Main                                       |                 |                   |                 |         |
| 8        | 279                                       | SBIN0000001                                           |                                                          |                 |                   |                 |         |
| 7        | 279                                       | *Cheque/DD subject to re<br>Cashier: 0                | 24540095-Dcashier11                                      |                 |                   |                 |         |
| 6        | 279                                       | Online Cash Collection                                | on System *2.1.0*                                        |                 |                   |                 |         |
| owin     | ng 1 to 4 c                               |                                                       |                                                          |                 |                   | ext             |         |
| 24       |                                           |                                                       |                                                          |                 | Print             | Cancel          |         |

## 12. [Thermal Printer] : After all receipts printing user can back to receipt entry page again by clicking Back to Receipt Entry button.

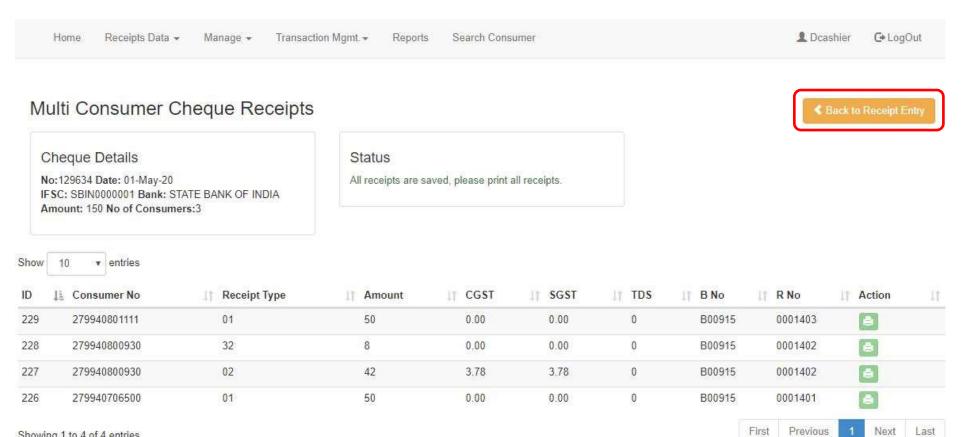

Showing 1 to 4 of 4 entries

Please print all receipts to accept next receipt.

- 13. [Dot Matrix/ Pre-Printed Receipts] : this page is similar to thermal printer page only one thing is additional on this page which is Book number and receipt number range.
  - a. Ex: In this case we have punched 3 receipts that means we required 3 receipts
    - i. Book number 057004 Receipt Number from 100004 to 100006
- ii. Click on add button to add a range multiple range can be allowed. Transaction Mgmt. -Home Receipts Data 👻 Manage 👻 Reports Search Consumer L cashierTest01 C+LogOut Multi Consumer Cheque Receipts Back to Receipt Entry **Cheque Details** Status No:316245 Date: 02-May-20 Balance IFSC: KKBK0000963 Bank: KOTAK MAHINDRA BANK Amount: 0 LIMITED Consumers: 0 Amount: 150 No of Consumers:3 Show 10 entries ID 11 Consumer No Receipt Type CGST B No R No Action Amount SGST TDS TDS 249 279940706500 01 50 0.00 0.00 0 248 279940801111 01 50 0.00 0.00 0 Ô 247 279940801022 32 8 0.00 0.00 0 Ê 246 279940801022 02 42 3.78 3.78 0 Ê First Previous Next Last Showing 1 to 4 of 4 entries \* Please enter book number and receipt number range which are available to print. Balance receipts: 3

| Add Ran | ge Bo     | ook no    |       | Rece             | ipt Start No  | F             | Receipt End No |             | Add 🕂 |      |
|---------|-----------|-----------|-------|------------------|---------------|---------------|----------------|-------------|-------|------|
|         |           |           |       |                  | Receipt Bo    | ok Range      |                |             |       |      |
| Show    | 5         | ▼ en      | tries |                  |               |               |                |             |       |      |
| ld      | ↓i Boo    | ok No     | 11    | Receipt No Start | 11            | Receipt No En | d .11          | No of Recei | pts   | 1    |
|         |           |           |       |                  | No data avail | able in table |                |             |       |      |
| Showir  | na O to ( | ) of 0 en | tries |                  |               |               | First          | Previous    | Next  | Last |

OCCS - Multi Consumer Cheque Guide for cashier

14. After range add done in receipt book range and balance receipts count must be **ZERO** to Submit receipts by clicking **Verified and submit** button.

| Add Range 057004          | 1000             | 004                        | 1000006        | A              | dd 🕂     |
|---------------------------|------------------|----------------------------|----------------|----------------|----------|
| Show 5 v er               | ntries           | Receipt Book Range         |                |                |          |
| ld ↓ Book No              | Receipt No Start | Receipt No                 | End 11         | No of Receipts | lt       |
|                           |                  | No data available in table |                |                |          |
| Showing 0 to 0 of 0 er    | ntries           |                            | First          | Previous N     | ext Last |
| Id Range Book no          | Rece             | ipt Start No               | Receipt End No |                | Add 🕂    |
|                           |                  | Receipt Book Range         |                |                |          |
|                           | ries             | Dessist No                 | End 14         |                |          |
| Id 1 Book No<br>27 057004 | 1000004          | 1000006                    | End IT         | No of Receipts |          |
| Showing 1 to 1 of 1 ent   | ries             |                            | First P        | revious 1      | Next Las |
| Verified and Submit       |                  |                            | ()             |                |          |

\* Please enter book number and receipt number range which are available to print. Balance receipts: 3

# 15. [Dot Matrix/ Pre-Printed Receipts] After successfully submitting receipts then only receipts are available for printing.

a. Please print receipts in receipt number sequence.

Home
Receipts Data +
Manage +
Transaction Mgmt +
Reports
Search Consumer
Search Consumer
ClogOut

Multi Consumer Cheque Receipts

Cheque Details

No:316245 Date: 02-May-20

IFSC: KKBK0000963 Bank: KOTAK MAHINDRA BANK

LIMITED

Amount: 150 No of Consumers:3

Show 10 • entries

#### Please print receipts in receipt number sequence.

| ID     | 1£   | Consumer No                 | 11  | Receipt Type | 41   | Amount     | 41         | CGST         | 11      | SGST        | 11 | TDS | 41 | B No                  | 41    | R No     | 41 | Action | 11      |
|--------|------|-----------------------------|-----|--------------|------|------------|------------|--------------|---------|-------------|----|-----|----|-----------------------|-------|----------|----|--------|---------|
| 249    |      | 279940706500                |     | 01           |      | 50         |            | 0.00         |         | 0.00        |    | 0   |    | 057004                |       | 1000006  |    | 0      |         |
| 248    |      | 27 <mark>9940801</mark> 111 |     | 01           |      | 50         |            | 0.00         |         | 0.00        |    | 0   |    | 057 <mark>00</mark> 4 |       | 1000005  |    | •      | Receipt |
| 247    |      | 279940801022                |     | 32           |      | 8          |            | 0.00         |         | 0.00        |    | 0   |    | 057004                |       | 1000004  |    | •      | button  |
| 246    |      | 279940801022                |     | 02           |      | 42         |            | 3.78         |         | 3.78        |    | 0   |    | 057004                |       | 1000004  |    |        | )       |
| Showin | ıg 1 | to 4 of 4 entries           |     |              |      |            |            |              |         |             |    |     |    |                       | First | Previous | 1  | Next   | Last    |
| 198    |      | 1 1 1 1                     | 181 | 1 1 10       | 80.8 | Please pri | nt all rec | eipts to acc | cept ne | ct receipt. |    | 100 |    | 1 18                  |       | 1 10 1   |    | 11 11  |         |

## 16. [Dot Matrix/ Pre-Printed Receipts] : Print preview.

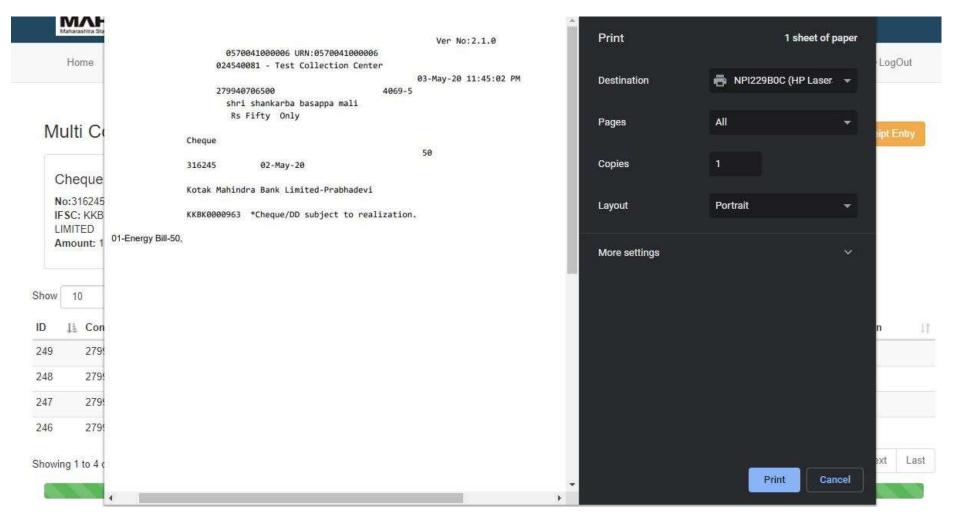

# **Thank You!**